## МИНИСТЕРСТВО ОБРАЗОВАНИЯ И НАУКИ РФ Федеральное государственное бюджетное образовательное учреждение высшего профессионального образования Томский государственный университет систем управления и радиоэлектроники

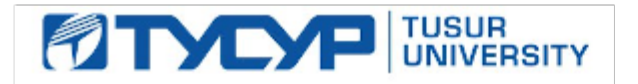

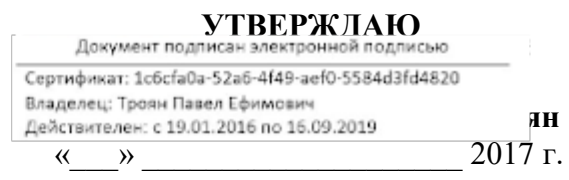

# **РАБОЧАЯ ПРОГРАММА УЧЕБНОЙ ДИСЦИПЛИНЫ «ПРОЕКТНЫЙ ПРАКТИКУМ»**

Уровень основной образовательной программы: бакалавриат

Направление(я) подготовки (специальность): 09.03.03 – Прикладная информатика

Профиль: Прикладная информатика в экономике

Форма обучения: заочная

Факультет: ЗиВФ, Заочный и вечерний факультет

Кафедра: АСУ, Кафедра автоматизированных систем управления

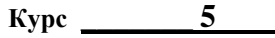

**Семестр \_\_\_\_ 9, 10**

**Учебный план набора 2012 года и последующих лет**

## **Распределение рабочего времени:**

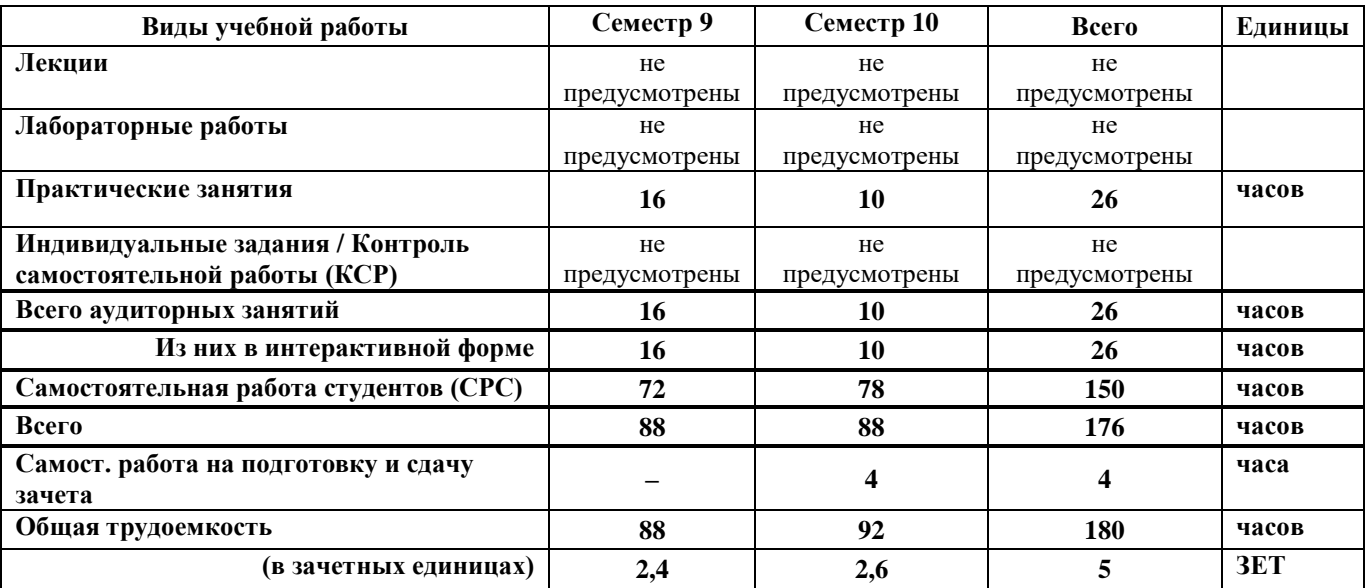

#### **Контрольные работы: 10 семестр – 1**

**Зачет 10 семестр**

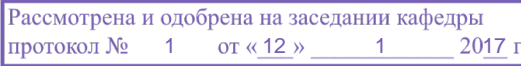

 $\overline{2}$ 

Рабочая программа составлена с учетом требований Федерального Государственного образовательного стандарта высшего профессионального образования (ФГОС ВО) по направлению подготовки 09.03.03 Прикладная информатика (квалификация (степень) "бакалавр"), утвержденного Приказом Министерства образования и науки Российской Федерации от 12 марта 2015 г. № 207, рассмотрена и утверждена на заседании кафедры 12 января 2017 г., протокол № 1.

Разработчик к.т.н., доцент каф. АСУ **\_\_\_\_\_\_\_\_\_\_\_\_\_\_\_** С.Ю. Золотов

Зав. обеспечивающей кафедрой АСУ д.т.н., профессор **А.М. Кориков** 

Рабочая программа согласована с факультетом, профилирующей и выпускающей кафедрами специальности.

Декан ЗиВФ, к.ф.-м.н., доцент **\_\_\_\_\_\_\_\_\_\_\_\_\_\_\_** И.В. Осипов

Заведующий профилирующей и выпускающей кафедрой АСУ, д.т.н., профессор **\_\_\_\_\_\_\_\_\_\_\_\_\_\_\_** А.М. Кориков

**Эксперты:** Кафедра АСУ доцент **\_\_\_\_\_\_\_\_\_\_\_\_\_\_\_\_** А.И. Исакова

#### **1. ЦЕЛИ И ЗАДАЧИ ДИСЦИПЛИНЫ**

**Целью дисциплины** «Проектный практикум» является приобретение практических умений и навыков методологических основ проектирования ИС и владения соответствующим инструментарием.

#### **Задачи дисциплины:**

 освоение методологии, инструментальных средств проектирования и сопровождения информационных систем;

освоение методик расчета экономической эффективности ИТ-проекта.

#### **2. МЕСТО ДИСЦИПЛИНЫ В СТРУКТУРЕ ООП**

Дисциплина «Проектный практикум» относится к дисциплинам базовой части ООП и является одной из дисциплин, формирующих профессиональные знания и навыки, характерные для бакалавра по направлению подготовки 09.03.03 «Прикладная информатика».

Учебная дисциплина «Проектный практикум» базируется на знаниях и умениях, полученных при изучении общепрофессиональных дисциплин: «Базы данных», «Информационные системы в бухгалтерском учёте», «Исследование операций и методы оптимизации», «Проектирование информационных систем», «Информационный менеджмент», а также тесной взаимосвязи с другими дисциплинами.

Результаты выполненных практических работ в дальнейшем будут использованы студентами для подготовки выпускной квалификационной работы.

#### **3. ТРЕБОВАНИЯ К РЕЗУЛЬТАТАМ ОСВОЕНИЯ ДИСЦИПЛИНЫ**

Процесс изучения дисциплины «Проектный практикум» направлен на формирование следующих компетенций:

#### **Профессиональные компетенции (ПК):**

- способностью составлять техническую документацию проектов автоматизации и информатизации прикладных процессов (**ПК-9**);
- способностью проводить тестирование компонентов программного обеспечения ИС (**ПК-12**);
- способностью принимать участие в управлении проектами создания информационных систем на стадиях жизненного цикла **(ПК-17)**.

В результате освоения дисциплины студент должен:

#### **Знать:**

- требования стандартов на автоматизированные информационные системы;
- технологии управления проектами;
- основы информационного менеджмента.

#### **Уметь:**

проводить анализ экономической предметной области;

 выявлять информационные потребности и разрабатывать требования к ИС в области экономики;

проводить сравнительный анализ и выбор ИКТ для решения прикладных задач и создания ИС;

 разрабатывать концептуальную модель прикладной области, выбирать инструментальные средства и технологии проектирования ИС;

 проводить формализацию и реализацию решения прикладных задач выполнять работы на всех стадиях жизненного цикла проекта ИС;

оценивать качество и затраты проекта.

#### **Владеть:**

 навыками работы с инструментальными средствами моделирования предметной области, прикладных и информационных процессов;

навыками разработки технологической документации;

 навыками использования функциональных и технологических стандартов ИС в области экономики.

# **4. ОБЪЕМ ДИСЦИПЛИНЫ И ВИДЫ УЧЕБНОЙ РАБОТЫ**

# Общая трудоемкость дисциплины составляет 5 зачетных единиц.

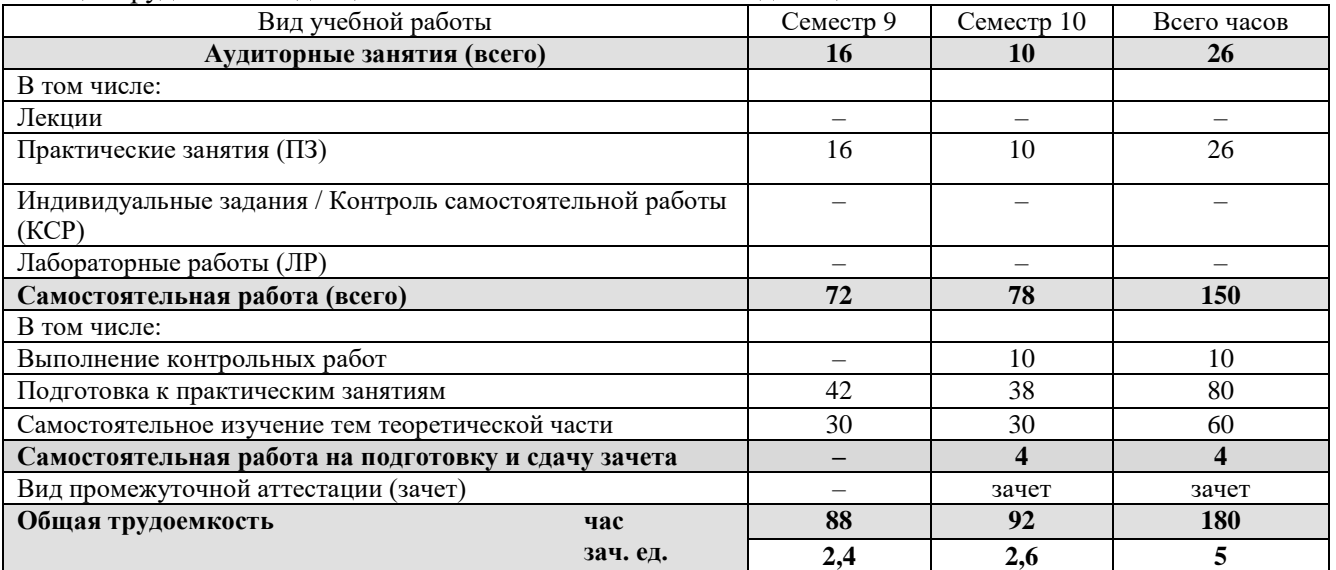

## **5. СОДЕРЖАНИЕ ДИСЦИПЛИНЫ**

#### **5.1. Разделы дисциплин и виды занятий**

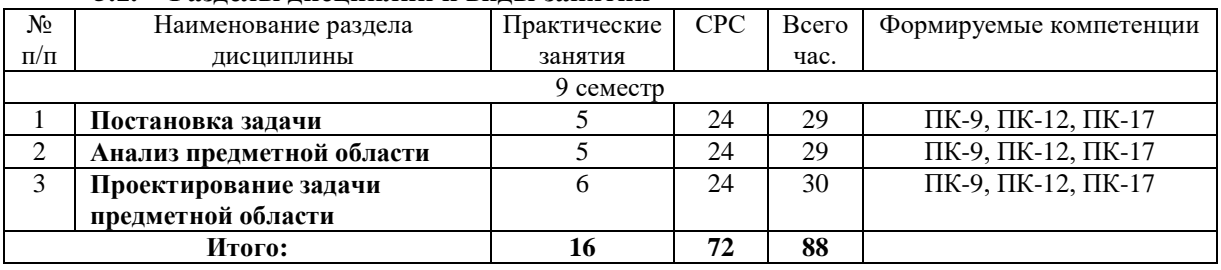

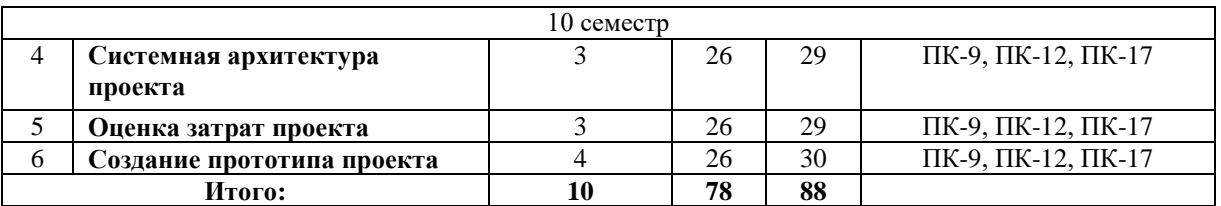

#### **5.2. Содержание разделов дисциплины (по лекциям) Лекции не предусмотрены.**

**(предыдущими) дисциплинами**

**5.3. Разделы дисциплины и междисциплинарные связи с обеспечивающими** 

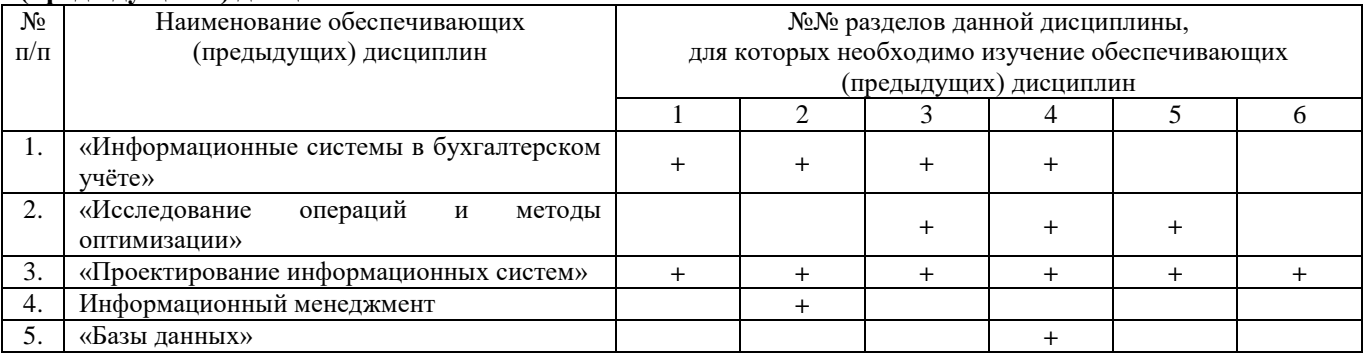

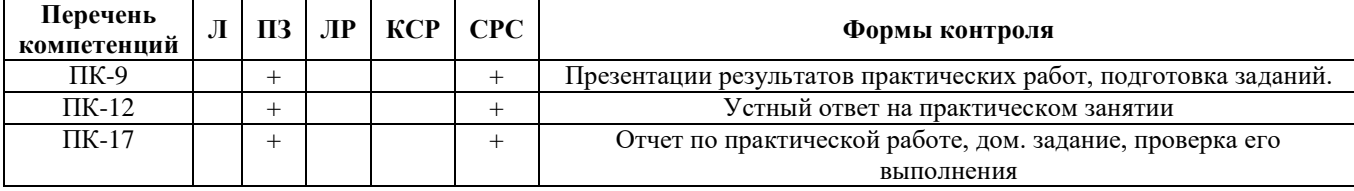

#### **5.4. Соответствие компетенций, формируемых при изучении дисциплины, и видов занятий**

Л – лекция, ПЗ – практические занятия, ЛР– лабораторная работа, КСР – Индивидуальные задания / Контроль самостоятельной работы, СРС – самостоятельная работа студента.

#### **6. МЕТОДЫ И ФОРМЫ ОРГАНИЗАЦИИ ОБУЧЕНИЯ**

Для успешного освоения дисциплины применяются различные образовательные технологии, которые обеспечивают достижение планируемых результатов обучения согласно основной образовательной программе с учетом требований к объему занятий в интерактивной форме.

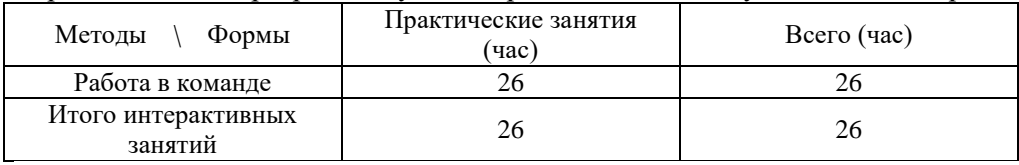

*Примечание:*

Работа в команде происходит на практических занятиях по предпроектному обследованию предметной области.

## **7. ЛАБОРАТОРНЫЙ ПРАКТИКУМ не предусмотрен учебным планом.**

#### **8. ПРАКТИЧЕСКИЕ ЗАНЯТИЯ**

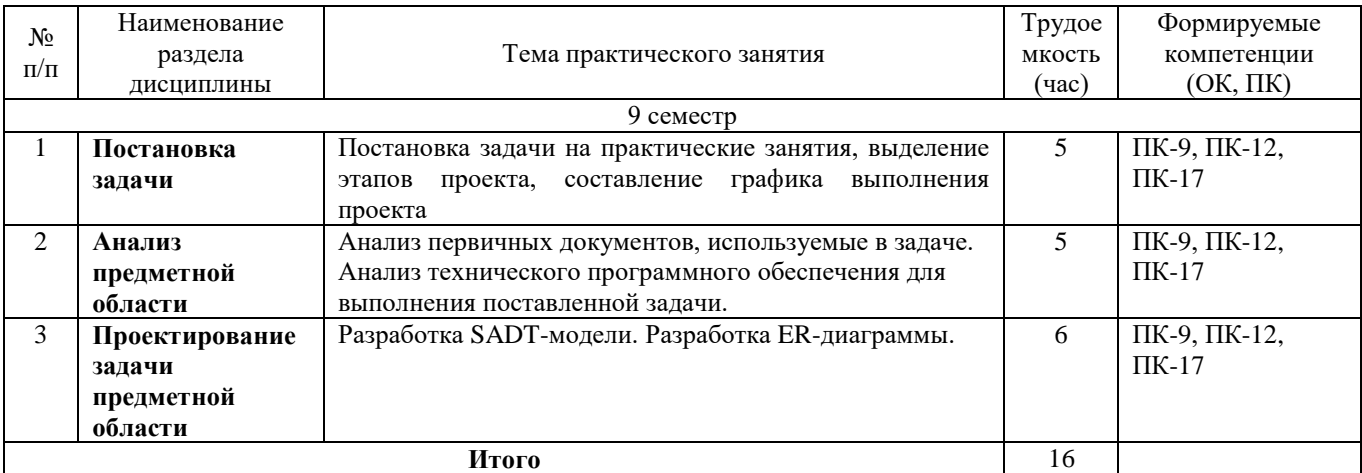

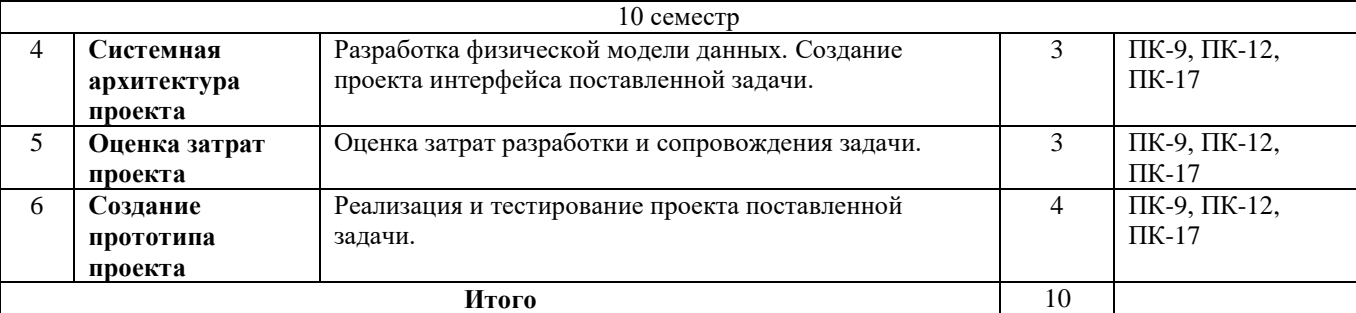

## **9. САМОСТОЯТЕЛЬНАЯ РАБОТА**

По данной дисциплине не предусмотрены лекции, поэтому студенты самостоятельно повторяют изученный ранее (на других дисциплинах) теоретический материал, а также изучают самостоятельно разделы теории проектирования информационных систем:

|                    | ,,,,,,,,,                                 |                                                  |                            |                    |                               |
|--------------------|-------------------------------------------|--------------------------------------------------|----------------------------|--------------------|-------------------------------|
| $N_2$<br>$\Pi/\Pi$ | № раздела<br>дисциплины из<br>раздела 5.1 | Тематика самостоятельной<br>работы (детализация) | Трудо-<br>емкость<br>(час) | OK, IIK            | Контроль выполнения<br>работы |
|                    | $1 - 6$                                   | Выполнение контрольных                           | 10                         | ПК-9, ПК-12, ПК-17 | Проверка контрольных          |
|                    |                                           | работ                                            |                            |                    | работ                         |
| ↑                  | 1–6                                       | Самостоятельное изучение                         | 60                         | ПК-9, ПК-12, ПК-17 | Опрос на практических         |
|                    |                                           | тем теоретической части                          |                            |                    | занятиях, тест, зачет         |
| 3                  | $1 - 6$                                   | Полготовка к                                     | 80                         | ПК-9, ПК-12, ПК-17 | Отчет, презентации            |
|                    |                                           | практическим занятиям                            |                            |                    |                               |
| 4                  | $1 - 6$                                   | Самост. работа на                                | 4                          | ПК-9, ПК-12, ПК-17 | Сдача зачета                  |
|                    |                                           | подготовку и сдачу зачета                        |                            |                    |                               |
| Всего              |                                           |                                                  | 154                        |                    |                               |

В таблице приведено распределение часов самостоятельной работы по видам самостоятельной работы:

#### *Темы для самостоятельного изучения теоретической части*

- 1 Критерии оценки программного обеспечения 20 ч.
- 2 Требования к разработке интерфейса ИС. Среды разработки интерфейса ИС 20 ч.
- 3 Наиболее популярные СУБД, используемые для разработки ИС 20 ч.

#### *Тема для контрольной работы:*

Проектирование и реализация графического интерфейса пользователя автоматизируемой системы.

#### **10. ПРИМЕРНАЯ ТЕМАТИКА КУРСОВЫХ ПРОЕКТОВ**

Курсовой проект учебным планом не предусмотрен.

## **11. БАЛЛЬНО-РЕЙТИНГОВАЯ СИСТЕМА**

Рейтинговая система для заочной формы обучения не используется.

## **12. УЧЕБНО-МЕТОДИЧЕСКОЕ И ИНФОРМАЦИОННОЕ ОБЕСПЕЧЕНИЕ ДИСЦИПЛИНЫ**

## **12.1. Основная литература**

1. Калайда, В. Т. Технология разработки программного обеспечения: Учебное пособие [Электронный ресурс] / Калайда В. Т., Романенко В. В. — Томск: ТУСУР, 2012. — 220 с. — Режим доступа: https://edu.tusur.ru/publications/2076 (дата обращения 10.01.2017).

2. Ехлаков, Ю. П. Модели и алгоритмы управления жизненным циклом программного продукта: Монография [Электронный ресурс] / Ехлаков Ю. П., Янченко Е. А., Бараксанов Д. Н. — Томск: ТУСУР, 2013. — 197 с. — Режим доступа: https://edu.tusur.ru/publications/3900 (дата обращения 10.01.2017).

#### **12.2. Дополнительная литература**

3. Информационные технологии в экономике и управлении: учебник для бакалавров / Санкт-Петербургский государственный университет экономики и финансов; ред. В. В. Трофимов. – М.: Юрайт, 2013. – 479 с. (16 экз.)

#### **12.3. Учебно-методическое обеспечение**

#### **12.3.1 Обязательные учебно-методические пособия**

1. Золотов С.Ю. Проектный практикум. Методические указания по практической и самостоятельной работе студентов всех форм обучения для направления бакалавриата 09.03.03 «Прикладная информатика» / С.Ю. Золотов – Томск, 2017. – 6 с. – Режим доступа: http://asu.tusur.ru/learning/090303/d41/090303-d41-pract.pdf (дата обращения 2.02.2017).

#### **12.3.2 Учебно-методические пособия для лиц с ограниченными возможностями здоровья**

Учебно-методические материалы для самостоятельной и аудиторной работы обучающихся из числа инвалидов предоставляются в формах, адаптированных к ограничениям их здоровья и восприятия информации.

#### **Для лиц с нарушениями зрения:**

– в форме электронного документа;

– в печатной форме увеличенным шрифтом.

**Для лиц с нарушениями слуха:**

– в форме электронного документа;

– в печатной форме.

#### **Для лиц с нарушениями опорно-двигательного аппарата:**

– в форме электронного документа;

– в печатной форме.

#### **12.4. Базы данных, информационно-справочные, поисковые системы и требуемое программное обеспечение**

Операционные системы линейки Windows. Пакет Libre Office. Браузер Internet Explorer, доступ к сети Интернет.

## **13. МАТЕРИАЛЬНО-ТЕХНИЧЕСКОЕ ОБЕСПЕЧЕНИЕ ДИСЦИПЛИНЫ**

## **13.1. Общие требования к материально-техническому обеспечению дисциплины**

## **13.1.1. Материально-техническое обеспечение для лекционныхзанятий**

Для проведения занятий лекционного типа, групповых и индивидуальных консультаций, текущего контроля и промежуточной аттестации используется учебная аудитория, с количеством посадочных мест не менее 22-24, оборудованная доской и стандартной учебной мебелью. Имеются наглядные пособия в виде презентаций по лекционным разделам дисциплины.

## **13.1.2. Материально-техническое обеспечение для лабораторных работ**

Для проведения лабораторных занятий используется учебно-исследовательская вычислительная лаборатория, расположенная по адресу 634034, Томская область, г. Томск, Вершинина улица, д. 74, 4 этаж, ауд. 437, 438, 439. Состав оборудования: Учебная мебель; Экран с электроприводом DRAPER BARONET – 1 шт.; Мультимедийный проектор TOSHIBA – 1 шт.; Компьютеры класса не ниже Intel Pentium G3220 (3.0GHz/4Mb)/4GB RAM/ 500GB с широкополосным доступом в Internet, с мониторами типа Samsung 18.5" S19C200N– 10 шт.; Используется лицензионное программное обеспечение, пакеты версией не ниже: Microsoft Windows 7; Visual Studio 2008 EE with SP1; Microsoft Office Visio 2010.

## **13.1.3. Материально-техническое обеспечение для самостоятельной работы**

Для самостоятельной работы используется учебная аудитория (компьютерный класс), расположенная по адресу 634034, г. Томск, ул. Вершинина, 74, 1 этаж, ауд. 100. Состав оборудования: учебная мебель; компьютеры класса не ниже ПЭВМ INTEL Сeleron D336 2.8ГГц. - 4 шт.; компьютеры подключены к сети ИНТЕРНЕТ и обеспечивают доступ в электронную информационно-образовательную среду университета.

## **13.2. Материально-техническое обеспечение дисциплины для лиц с ограниченными возможностямиздоровья**

Освоение дисциплины лицами с ОВЗ осуществляется с использованием средств обучения общего и специального назначения.

При обучении студентов **с нарушениями слуха** предусмотрено использование звукоусиливающей аппаратуры, мультимедийных средств и других технических средств приема/передачи учебной информации в доступных формах для студентов с нарушениями слуха, мобильной системы обучения для студентов с инвалидностью, портативной индукционной системы. Учебная аудитория, в которой обучаются студенты с нарушением слуха, оборудована компьютерной техникой, аудиотехникой, видеотехникой, электронной доской, мультимедийной системой.

При обучении студентов **с нарушениями зрениями** предусмотрено использование в лекционных и учебных аудиториях возможности просмотра удаленных объектов (например, текста на доске или слайда на экране) при помощи видеоувеличителей для удаленного просмотра.

При обучении студентов **с нарушениями опорно-двигательного аппарата**  используются альтернативные устройства ввода информации и другие технические средства приема/передачи учебной информации в доступных формах для студентов с нарушениями опорно-двигательного аппарата, мобильной системы обучения для людей с инвалидностью.

#### **14 ФОНД ОЦЕНОЧНЫХ СРЕДСТВ**

## **14.1. Основные требования к фонду оценочных средств и методические рекомендации**

Фонд оценочных средств и типовые контрольные задания, используемые для оценки сформированности и освоения закрепленных за дисциплиной компетенций при проведении текущей, промежуточной аттестации по дисциплине приведен в приложении к рабочей программе.

#### **14.2 Требования к фонду оценочных средств для лиц с ограниченными возможностями здоровья**

Для студентов с инвалидностью предусмотрены дополнительные оценочные средства, перечень которых указан в таблице 14.1.

#### **Таблица 14.1 – Дополнительные средства оценивания для студентов с инвалидностью**

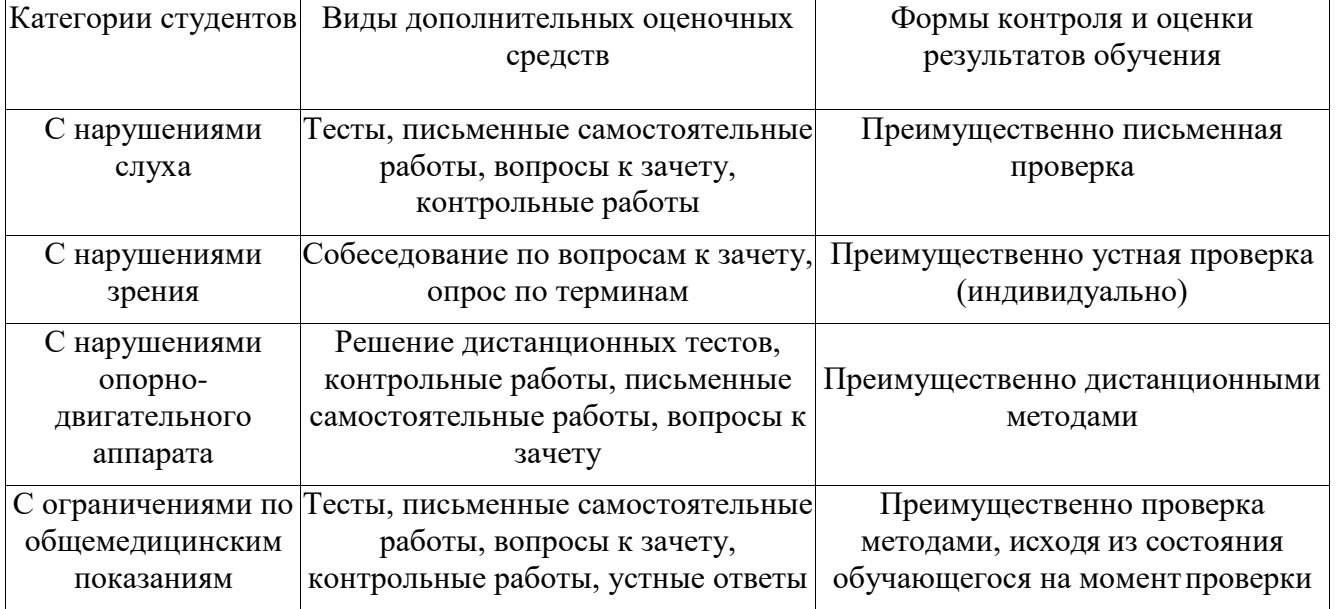

## **14.3 Методические рекомендации по оценочным средствам для лиц с ограниченными возможностямиздоровья**

Для студентов с ОВЗ предусматривается доступная форма предоставления заданий оценочных средств, а именно:

- в печатной форме;
- в печатной форме с увеличеннымшрифтом;
- в форме электронногодокумента;
- методом чтения ассистентом задания вслух;
- предоставление задания с использованием сурдоперевода.

Студентам с инвалидностью увеличивается время на подготовку ответов на контрольные вопросы. Для таких студентов предусматривается доступная форма предоставления ответов на задания, а именно:

- письменно на бумаге;
- набор ответов на компьютере;
- набор ответов с использованием услуг ассистента;
- представление ответов устно.

Процедура оценивания результатов обучения инвалидов по дисциплине предусматривает

## Согласована на портале № 15079

предоставление информации в формах, адаптированных к ограничениям их здоровья и восприятия информации:

## **Для лиц с нарушениями зрения:**

- в форме электронногодокумента;
- в печатной форме увеличеннымшрифтом.
- **Для лиц с нарушениями слуха:**
- в форме электронного документа;<br>– в печатной форме.
- в печатной форме.

## **Для лиц с нарушениями опорно-двигательного аппарата:**

- в форме электронногодокумента;
- в печатной форме.

При необходимости для обучающихся с инвалидностью процедура оценивания результатов обучения может проводиться в несколько этапов.

## **Приложение к рабочей программе**

Федеральное государственное бюджетное образовательное учреждение высшего профессионального образования

# «ТОМСКИЙ ГОСУДАРСТВЕННЫЙ УНИВЕРСИТЕТ СИСТЕМ УПРАВЛЕНИЯ И РАДИОЭЛЕКТРОНИКИ» (ТУСУР)

## **УТВЕРЖДАЮ**

**Проректор по учебной работе**

\_\_\_\_\_\_\_\_\_\_\_\_\_\_\_\_\_\_\_\_ **П. Е. Троян** «\_\_\_» \_\_\_\_\_\_\_\_\_\_\_\_\_\_\_ 2017 г.

# **ФОНД ОЦЕНОЧНЫХ СРЕДСТВ ПО УЧЕБНОЙ ДИСЦИПЛИНЕ**

# **ПРОЕКТНЫЙ ПРАКТИКУМ**

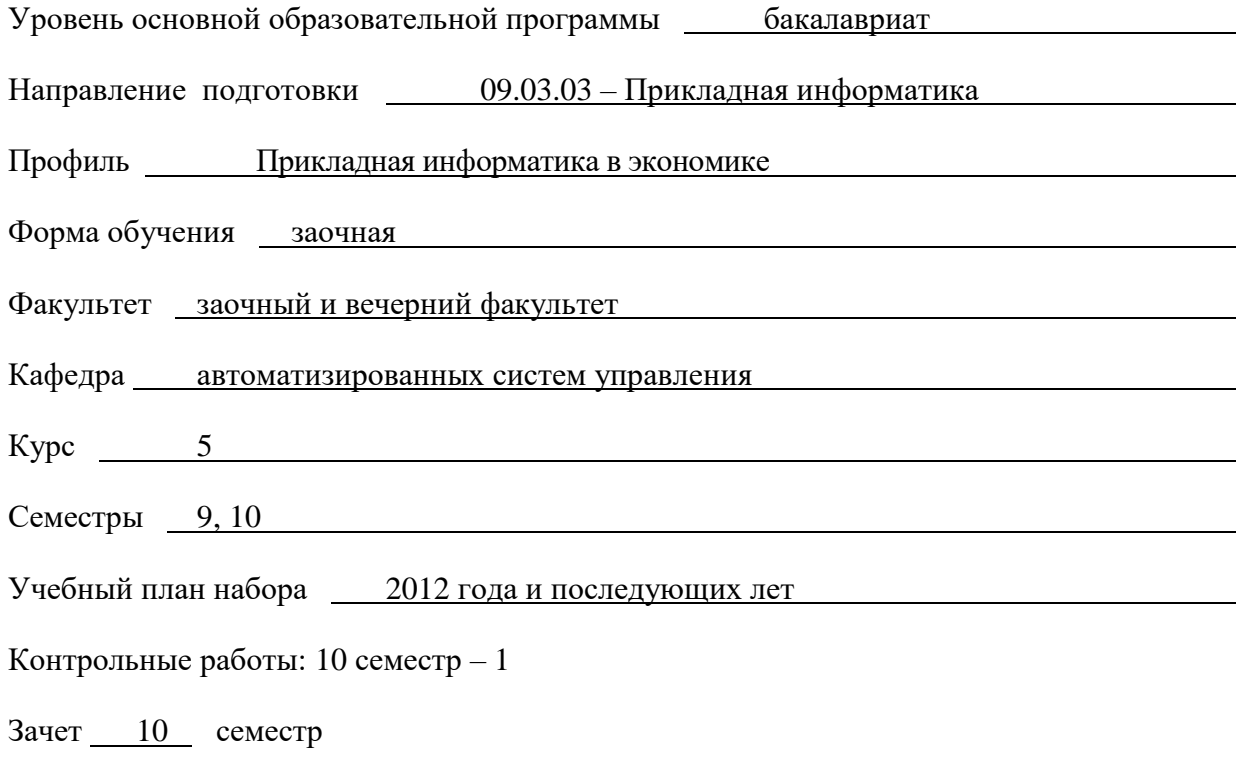

10

**Томск 2017**

#### 1. **ВВЕДЕНИЕ**

Фонд оценочных средств (ФОС) является приложением к рабочей программе дисциплины «Проектный практикум» и представляет собой совокупность контрольно-измерительных материалов (типовые задачи (задания), контрольные работы, тесты и др.) и методов их использования, предназначенных для измерения уровня достижения студентом установленных результатов обучения.

ФОС по дисциплине (практике) используется при проведении текущего контроля успеваемости и промежуточной аттестации студентов.

Перечень закрепленных за дисциплиной «Проектный практикум» компетенций приведен в таблице 1.

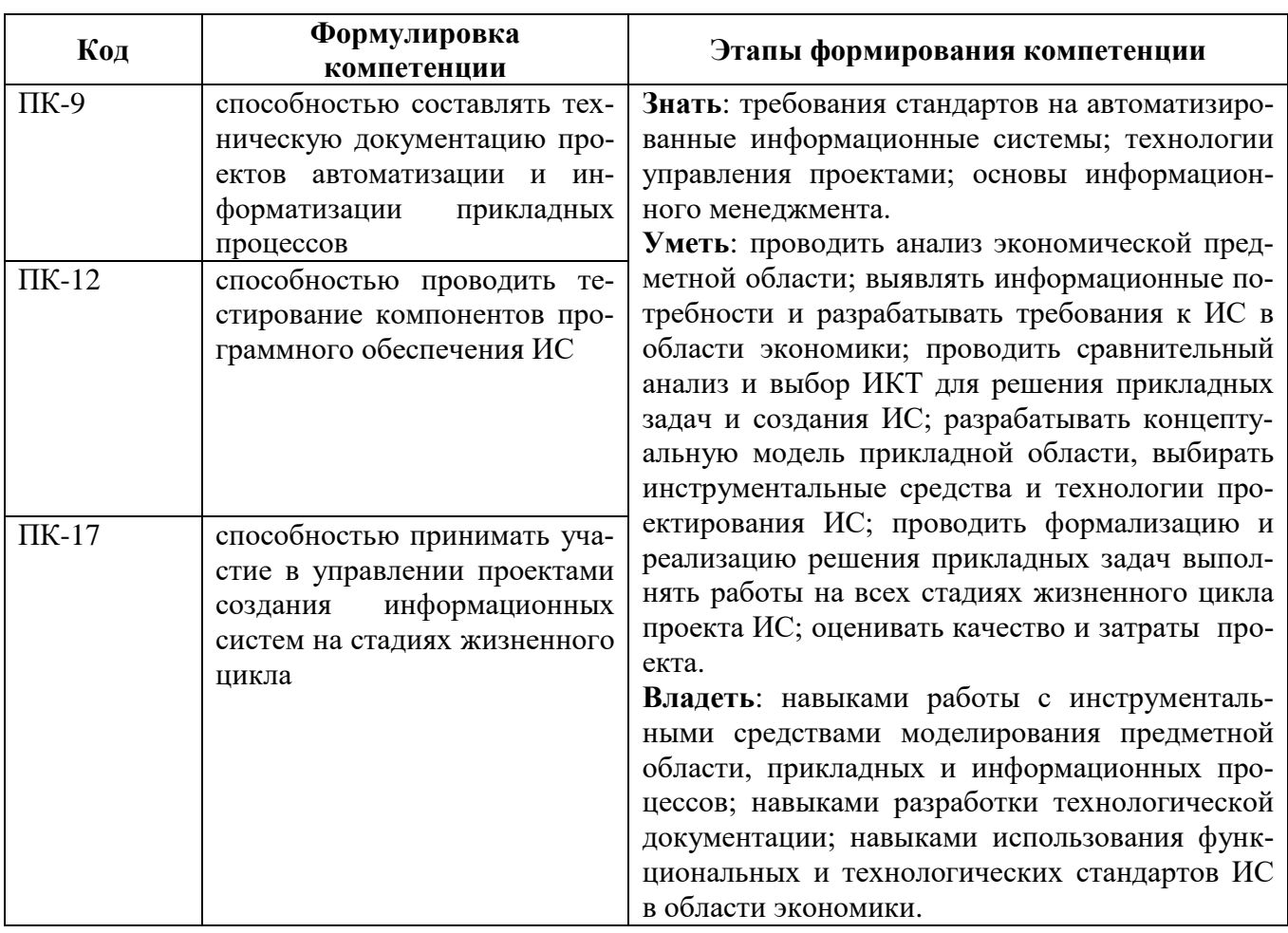

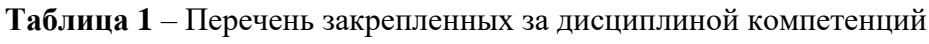

#### РЕАЛИЗАЦИЯ КОМПЕТЕНЦИЙ  $2.$

#### $2.1$ Компетенция ПК-9

ПК-9: способностью составлять техническую документацию проектов автоматизации и информатизации прикладных процессов.

Этапы Для формирования компетенции необходимо осуществить ряд этапов. формирования компетенции, применяемые для этого виды занятий и используемые средства оценивания, представлены в таблице 2.

| Состав                                   | Знать                                                                                 | Уметь                                                                                                    | Владеть                                                                                                    |
|------------------------------------------|---------------------------------------------------------------------------------------|----------------------------------------------------------------------------------------------------|----------------------------------------------------------------------------------------------------|
| Содержание<br>этапов                     | - требования стандартов<br>на автоматизированные<br>информационные<br>$CH-$<br>стемы. | проводить анализ эко-<br>номической<br>предметной<br>области; выявлять инфор-<br>мационные потребности и<br>разрабатывать требования<br>к ИС в области экономи-<br>ки; проводить сравнитель-<br>ный анализ и выбор ИКТ<br>для решения прикладных<br>задач и создания ИС. | - навыками работы<br>инструменталь-<br>$\mathbf{C}$<br>средствами<br>ными<br>моделирования<br>предметной<br>обла-<br>сти, прикладных и<br>информационных<br>процессов. |
| Виды<br>занятий                          | - Практические<br>заня-<br>тия;<br>$-$ Групповые<br>консуль-<br>тации.                | - Практические занятия;<br>- Самостоятельная рабо-<br>та студентов.                                                                                                    | – Практические<br>занятия;<br>Самостоятельная<br>работа студентов.                                                                                                    |
| Используемые  <br>средства<br>оценивания | $-$ Tect;<br>зачет.                                                                   | – Конспект<br>самостоя-<br>тельной работы.                                                                                                    | зачет.                                                                                                    |

Таблица 2 - Этапы формирования компетенции и используемые средства оценивания.

Общие характеристики показателей и критериев оценивания компетенции на всех этапах приведены в таблице 3.

Таблица 3 - Общие характеристики показателей и критериев оценивания компетенции по этапам

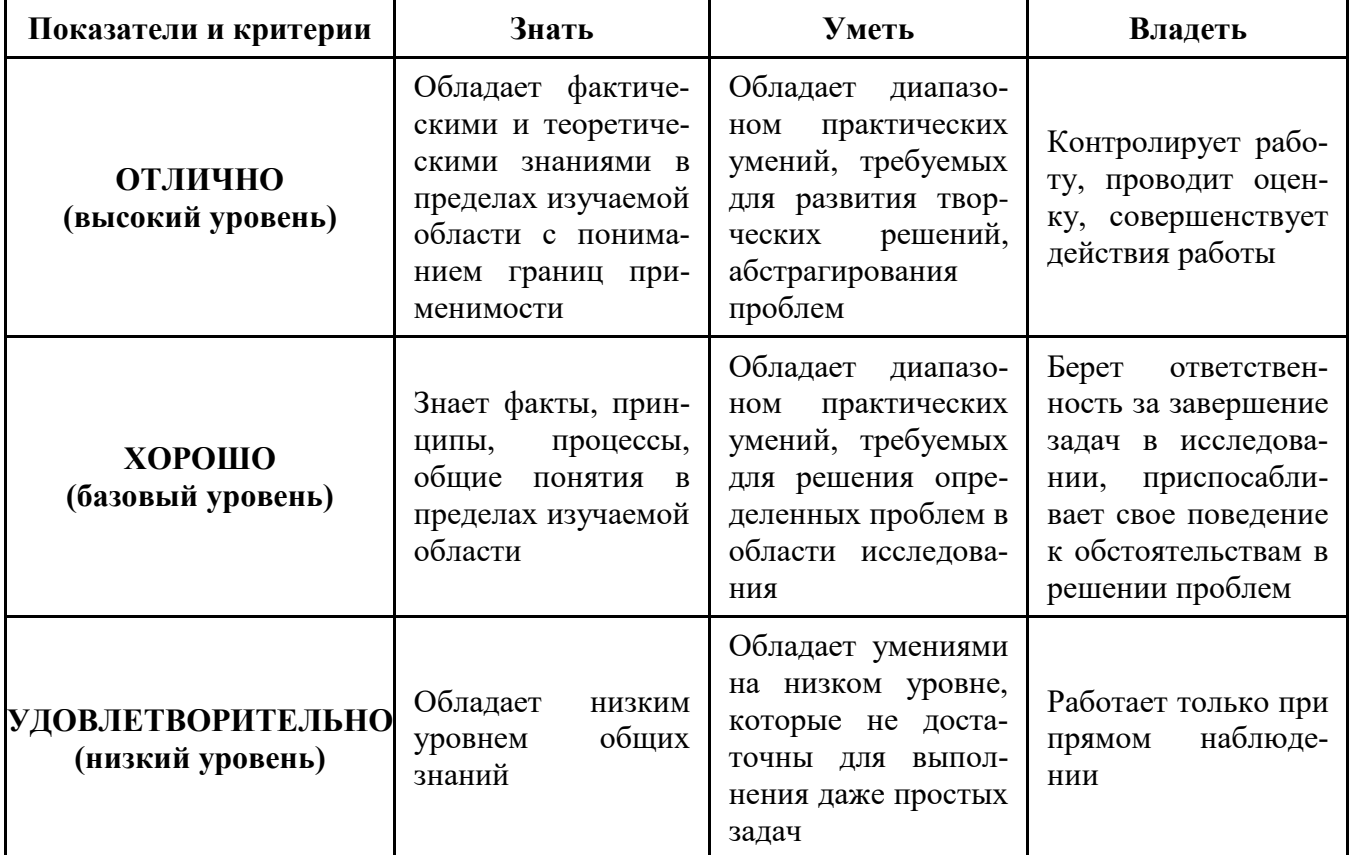

Формулировка показателей и критериев оценивания данной компетенции приведена в таблице 4.

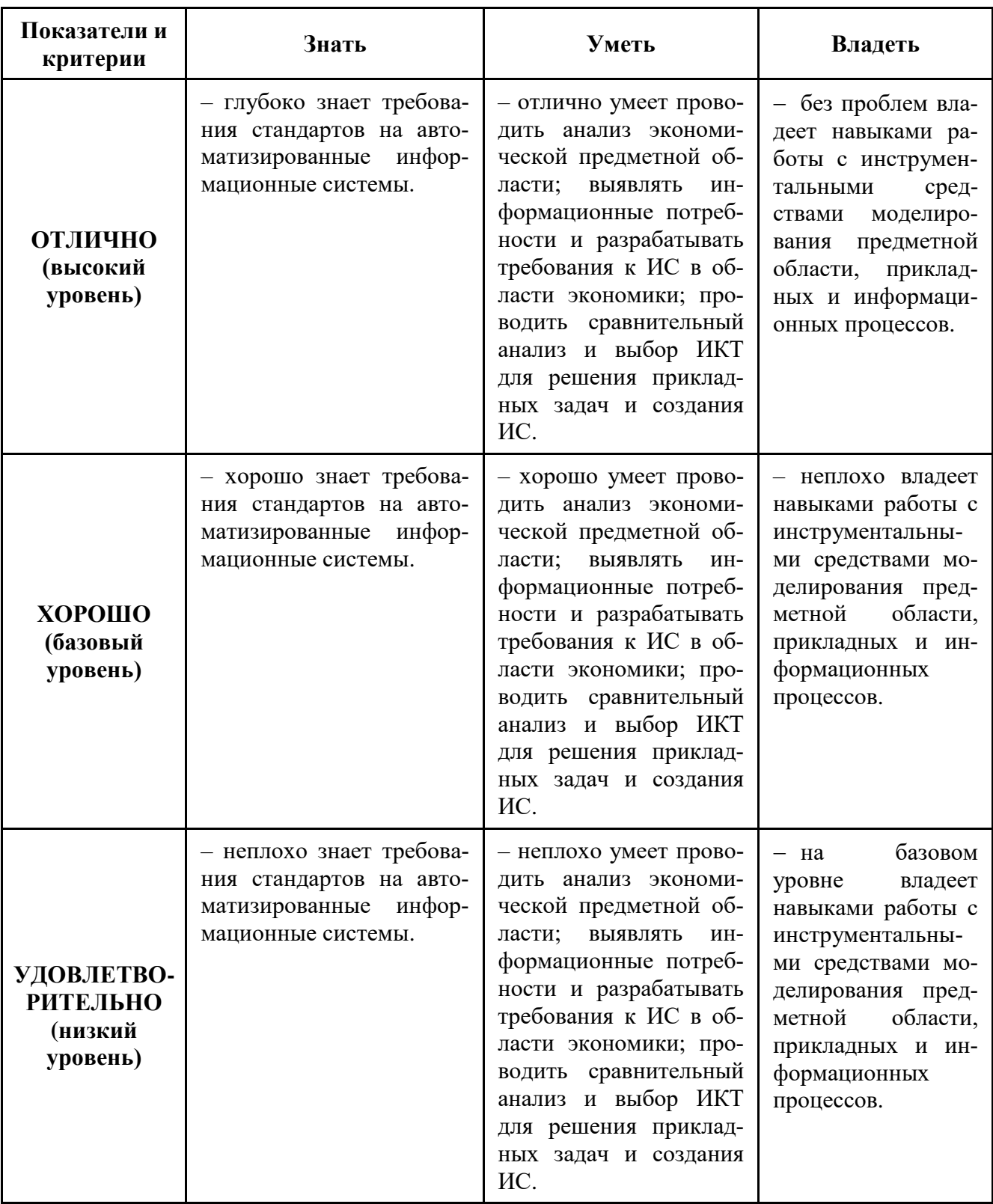

**Таблица 4** – Показатели и критерии оценивания компетенции на этапах.

## **2.2 Компетенция ПК-12**

**ПК-12**: способностью проводить тестирование компонентов программного обеспечения ИС.

Согласована на портале № 15079

Этапы Для формирования компетенции необходимо осуществить ряд этапов. формирования компетенции, применяемые для этого виды занятий и используемые средства оценивания, представлены в таблице 5.

| Состав                                 | Знать                                                                  | Уметь                                                                                                    | Владеть                                                                                       |
|----------------------------------------|------------------------------------------------------------------------|----------------------------------------------------------------------------------------------------|-----------------------------------------------------------------------------------------------|
| Содержание<br>этапов                   | технологии управле-<br>ния проектами.                                  | - разрабатывать концепту-<br>альную модель приклад-<br>ной области, выбирать ин-<br>струментальные средства<br>и технологии проектиро-<br>вания ИС. | навыками разра-<br>$\qquad \qquad \longleftarrow$<br>ботки технологиче-<br>ской документации. |
| Виды<br>занятий                        | – Практические<br>заня-<br>тия;<br>$-$ Групповые<br>консуль-<br>тации. | - Практические занятия;<br>- Самостоятельная рабо-<br>та студентов.                                                                                 | $-$ Практические<br>занятия;<br>- Самостоятельная<br>работа студентов.                        |
| Используемые<br>средства<br>оценивания | $-$ Tect;<br>$-$ 3ayer.                                                | – Конспект<br>самостоя-<br>тельной работы.                                                                                                    | $-$ 3ayer.                                                                                    |

Таблица 5 - Этапы формирования компетенции и используемые средства оценивания.

Общие характеристики показателей и критериев оценивания компетенции на всех этапах приведены в таблице 6.

Таблица 6 - Общие характеристики показателей и критериев оценивания компетенции по этапам

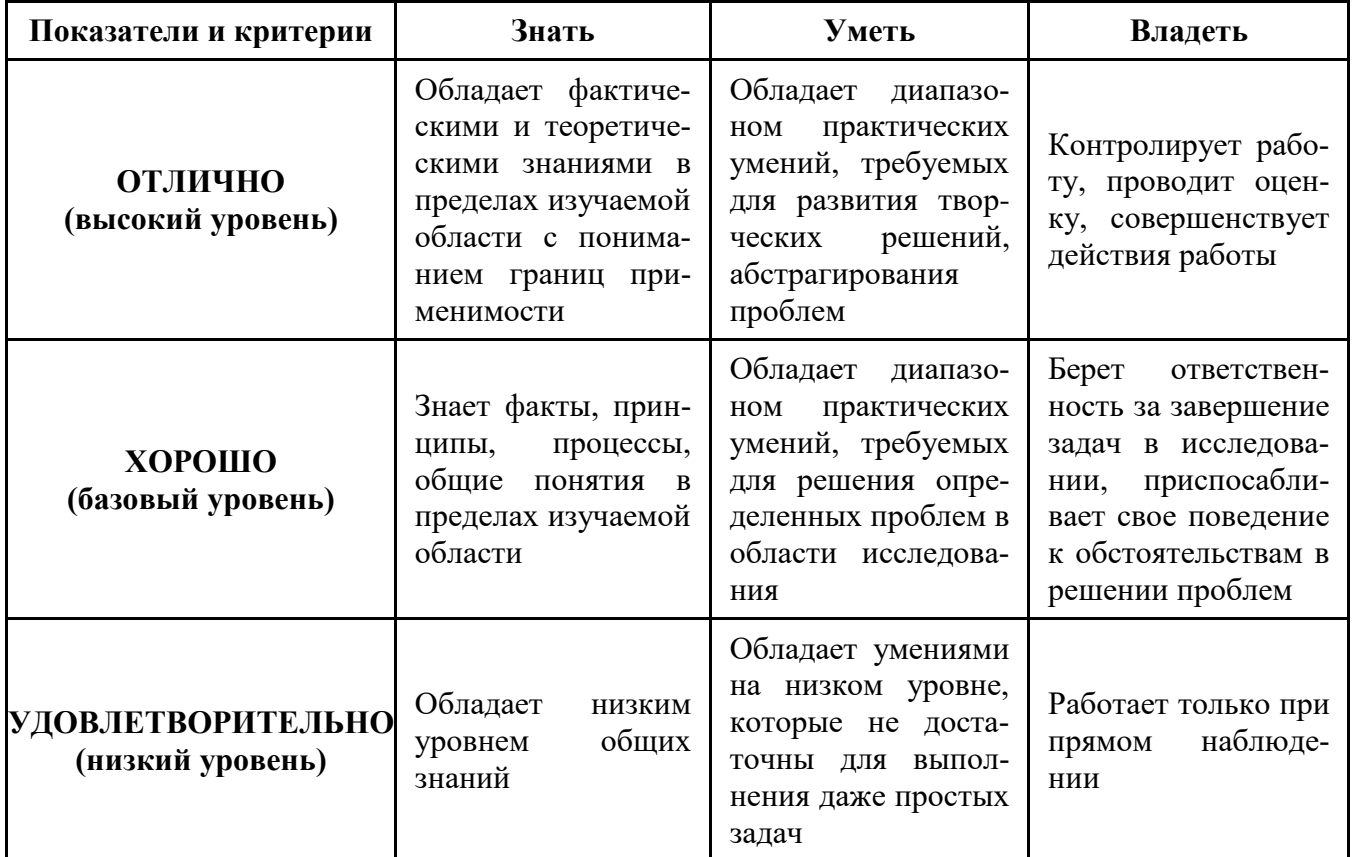

Формулировка показателей и критериев оценивания данной компетенции приведена в таблице 7.

| Показатели и<br>критерии                             | Знать                                                      | Уметь                                                                                                    | Владеть                                                                                                  |
|------------------------------------------------------|------------------------------------------------------------|----------------------------------------------------------------------------------------------------|----------------------------------------------------------------------------------------------------|
| ОТЛИЧНО<br>(высокий<br>уровень)                      | - отлично знает техноло-<br>гии управления проекта-<br>МИ. | - отлично умеет разра-<br>батывать концептуаль-<br>ную модель приклад-<br>ной области, выбирать<br>инструментальные<br>средства и технологии<br>проектирования ИС.   | - без проблем вла-<br>деет навыками раз-<br>работки технологи-<br>ческой документа-<br>ции.              |
| ХОРОШО<br>(базовый<br>уровень)                       | - хорошо знает техноло-<br>гии управления проекта-<br>МИ.  | - хорошо умеет разра-<br>батывать концептуаль-<br>модель приклад-<br>ную<br>ной области, выбирать<br>инструментальные<br>средства и технологии<br>проектирования ИС. | - неплохо владеет<br>навыками<br>разра-<br>ботки технологиче-<br>ской документации.                      |
| УДОВЛЕТВО-<br><b>РИТЕЛЬНО</b><br>(низкий<br>уровень) | - неплохо знает техноло-<br>гии управления проекта-<br>МИ. | - неплохо умеет разра-<br>батывать концептуаль-<br>ную модель приклад-<br>ной области, выбирать<br>инструментальные<br>средства и технологии<br>проектирования ИС.   | базовом<br>$-$ Ha<br>уровне<br>владеет<br>навыками<br>разра-<br>ботки технологиче-<br>ской документации. |

**Таблица 7** – Показатели и критерии оценивания компетенции на этапах

## **2.3 Компетенция ПК-17**

**ПК-17**: способностью принимать участие в управлении проектами создания информационных систем на стадиях жизненного цикла.

Для формирования компетенции необходимо осуществить ряд этапов. Этапы формирования компетенции, применяемые для этого виды занятий и используемые средства оценивания, представлены в таблице 8.

| Состав                                 | Знать                                                                    | Уметь                                                                                                    | Владеть                                                                                                    |
|----------------------------------------|--------------------------------------------------------------------------|----------------------------------------------------------------------------------------------------|----------------------------------------------------------------------------------------------------|
| Содержание<br>этапов                   | - основы информацион-<br>ного менеджмента.                               | проводить формализа-<br>цию и реализацию реше-<br>ния прикладных задач вы-<br>полнять работы на всех<br>стадиях жизненного цикла<br>проекта ИС; оценивать<br>качество и затраты проек-<br>та. | $MC-$<br>навыками<br>пользования функ-<br>циональных и тех-<br>нологических стан-<br>дартов ИС в обла-<br>сти экономики. |
| Виды<br>занятий                        | $-$ Практические<br>заня-<br>тия;<br>$-$ Групповые<br>консуль-<br>тации. | - Практические занятия;<br>- Самостоятельная рабо-<br>та студентов.                                                                                                    | $-$ Практические<br>занятия;<br>- Самостоятельная<br>работа студентов.                                                   |
| Используемые<br>средства<br>оценивания | $-$ Tec <sub>T</sub> ;<br>$-$ 3ayer.                                     | - Конспект самостоя-<br>тельной работы.                                                                                                    | $-$ 3ayer.                                                                                                    |

Таблица 8 - Этапы формирования компетенции и используемые средства оценивания.

Общие характеристики показателей и критериев оценивания компетенции на всех этапах приведены в таблице 9.

Таблица 9 - Общие характеристики показателей и критериев оценивания компетенции по этапам

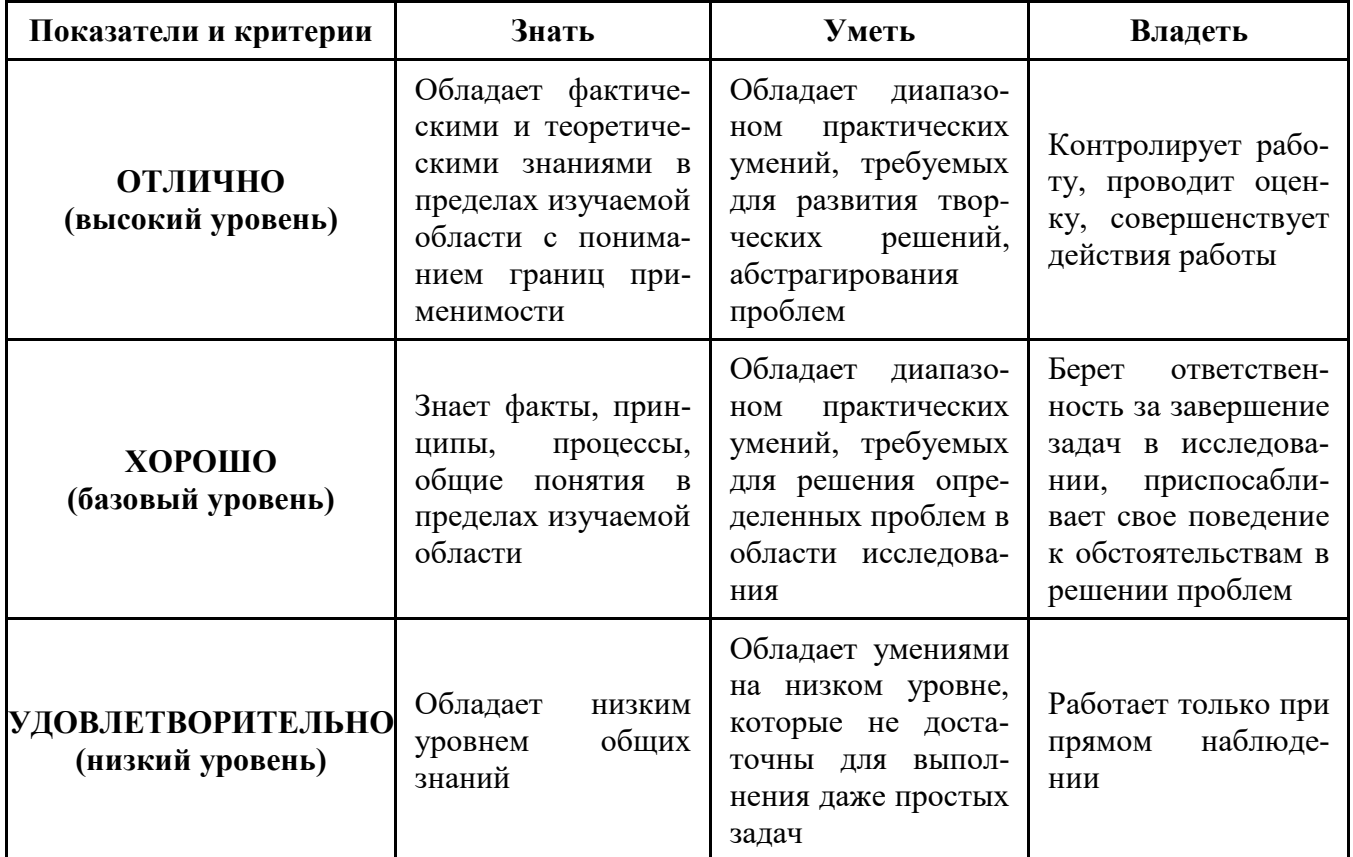

Формулировка показателей и критериев оценивания данной компетенции приведена в таблице 10.

| Показатели и<br>критерии                             | Знать                                                            | Уметь                                                                                                    | Владеть                                                                                                    |
|------------------------------------------------------|------------------------------------------------------------------|----------------------------------------------------------------------------------------------------|----------------------------------------------------------------------------------------------------|
| ОТЛИЧНО<br>(высокий<br>уровень)                      | - отлично знает основы<br>информационного<br>Me-<br>неджмента.   | - отлично умеет прово-<br>дить формализацию и<br>реализацию<br>решения<br>прикладных задач вы-<br>полнять работы на всех<br>стадиях<br>жизненного<br>MC;<br>проекта<br>цикла<br>оценивать качество и<br>затраты проекта.       | - без проблем вла-<br>деет навыками ис-<br>пользования функ-<br>циональных и тех-<br>нологических стан-<br>дартов ИС в обла-<br>сти экономики.                       |
| ХОРОШО<br>(базовый<br>уровень)                       | - хорошо знает основы<br>информационного<br>Me-<br>неджмента.    | - хорошо умеет прово-<br>дить формализацию и<br>решения<br>реализацию<br>прикладных задач вы-<br>полнять работы на всех<br>стадиях<br>жизненного<br>MC;<br>проекта<br>цикла<br>оценивать качество<br>И<br>затраты проекта.     | - неплохо владеет<br>исполь-<br>навыками<br>функцио-<br>зования<br>нальных и техноло-<br>гических<br>стандар-<br>тов ИС в области<br>экономики.                      |
| УДОВЛЕТВО-<br><b>РИТЕЛЬНО</b><br>(низкий<br>уровень) | - неплохо знает основы<br>информационного<br>$Me-$<br>неджмента. | - неплохо умеет прово-<br>дить формализацию и<br>реализацию<br>решения<br>прикладных задач вы-<br>полнять работы на всех<br>стадиях<br>жизненного<br>$MC$ ;<br>проекта<br>цикла<br>оценивать качество<br>И<br>затраты проекта. | базовом<br>$-$ Ha<br>уровне<br>владеет<br>исполь-<br>навыками<br>функцио-<br>зования<br>нальных и техноло-<br>гических<br>стандар-<br>тов ИС в области<br>экономики. |

**Таблица 10** – Показатели и критерии оценивания компетенции на этапах

## **3. ТИПОВЫЕ КОНТРОЛЬНЫЕ ЗАДАНИЯ**

Для реализации вышеперечисленных задач обучения используются следующие материалы: типовые контрольные задания или иные материалы, необходимые для оценки знаний, умений, навыков и (или) опыта деятельности, характеризующих этапы формирования компетенций в процессе освоения образовательной программы, в составе, приведенном ниже.

## **3.1 Темы практических занятий**

- 1) Постановка задачи.
- 2) Анализ предметной области.
- 3) Проектирование задачи предметной области.
- 4) Системная архитектура проекта.
- 5) Оценка затрат проекта.
- 6) Создание прототипа проекта.

#### $3.2$ Пример типовых вопросов по тестам

Какая учитывается входная информация при проектировании информационной  $\left( \frac{1}{2} \right)$ системы?

 $2)$ На какой из сталий жизненного цикла информационной системы проводится тестирование этой системы?

 $3)$ В какой из моделей жизненного цикла требуется разработка прототипа системы?

Какой из принципов структурного проектирования будет применен, если разра- $4)$ ботчику необходимо выделить существенные аспекты системы и отвлечься от несуществен- $H$ ых?

 $5)$ Развитием какой методологии является стандарт IDEF0?

 $(6)$ Что означает нумерация функционального блока А32 в методологии SADT?

 $7)$ Может ли выход блока с меньшим доминированием переходить на управление блока с большим доминированием в методологии SADT?

8) Что означают коды I1, I2, C1, O2, M3 в методологии SADT?

 $9)$ Если перед аргументом операции стоит ключевое слово «out», что это означает в нотании UML?

Через какое количество уровней иерархии классов действует обобщение в объ- $10<sub>0</sub>$ ектно-ориентированном проектировании?

#### 3.3 Темы для самостоятельной работы

- $\left( \right)$ Критерии оценки программного обеспечения.
- $(2)$ Требования к разработке интерфейса ИС. Среды разработки интерфейса ИС.
- $3)$ Наиболее популярные СУБД, используемые для разработки ИС.

#### $\overline{4}$ . МЕТОДИЧЕСКИЕ МАТЕРИАЛЫ

Для обеспечения процесса обучения и решения задач обучения используются следующие материалы, определяющие процедуры оценивания знаний, умений, навыков и (или) опыта деятельности, характеризующих этапы формирования компетенций, в составе:

1. Учебное пособие по дисциплине «Проектный практикум» приведено в рабочей программе в разлеле 12.1 [1, 2].

Методические рекомендации для выполнения практических занятий и самостоятель-2. ной работе студентов приведены в рабочей программе в разделе 12.3 [3].

- Калайда, В. Т. Технология разработки программного обеспечения: Учебное пособие [Электронный ресурс] / Калайда В. Т., Романенко В. В. — Томск: ТУСУР, 2012. — 220 с. — Режим доступа: https://edu.tusur.ru/publications/2076 (дата обращения 10.01.2017).

– Ехлаков, Ю. П. Молели и алгоритмы управления жизненным циклом программного продукта: Монография [Электронный ресурс] / Ехлаков Ю. П., Янченко Е. А., Бараксанов Д. Н. — Томск: ТУСУР, 2013. — 197 с. — Режим доступа: https://edu.tusur.ru/publications/3900 (дата обращения 10.01.2017).

- Золотов С.Ю. Проектный практикум. Методические указания по практической и самостоятельной работе студентов всех форм обучения для направления бакалавриата 09.03.03 «Прикладная информатика» / С.Ю. Золотов - Томск, 2017. - 6 с. - Режим доступа: http://asu.tusur.ru/learning/090303/d41/090303-d41-pract.pdf (дата обращения 2.02.2017).